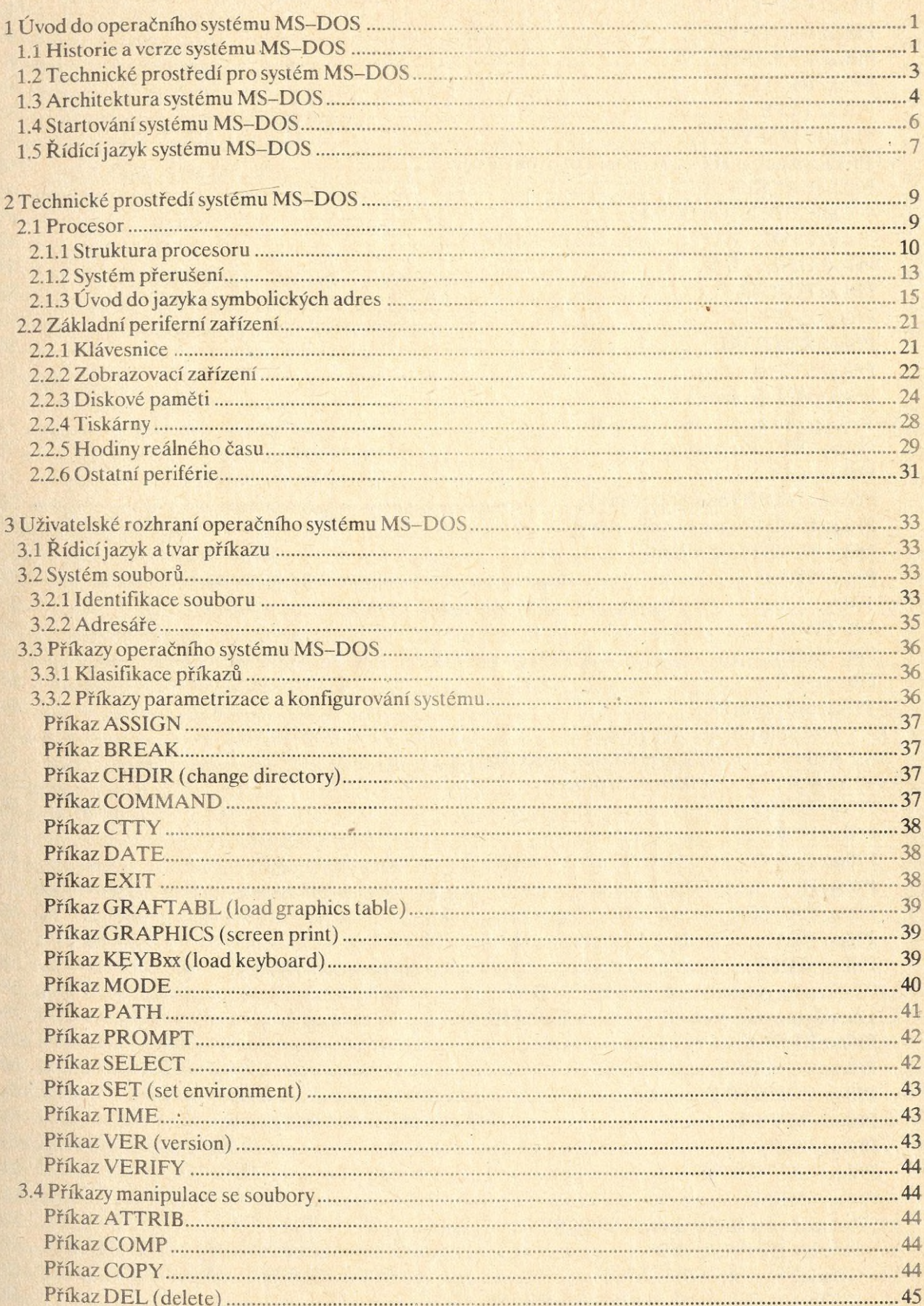

 $\dot{1}$ 

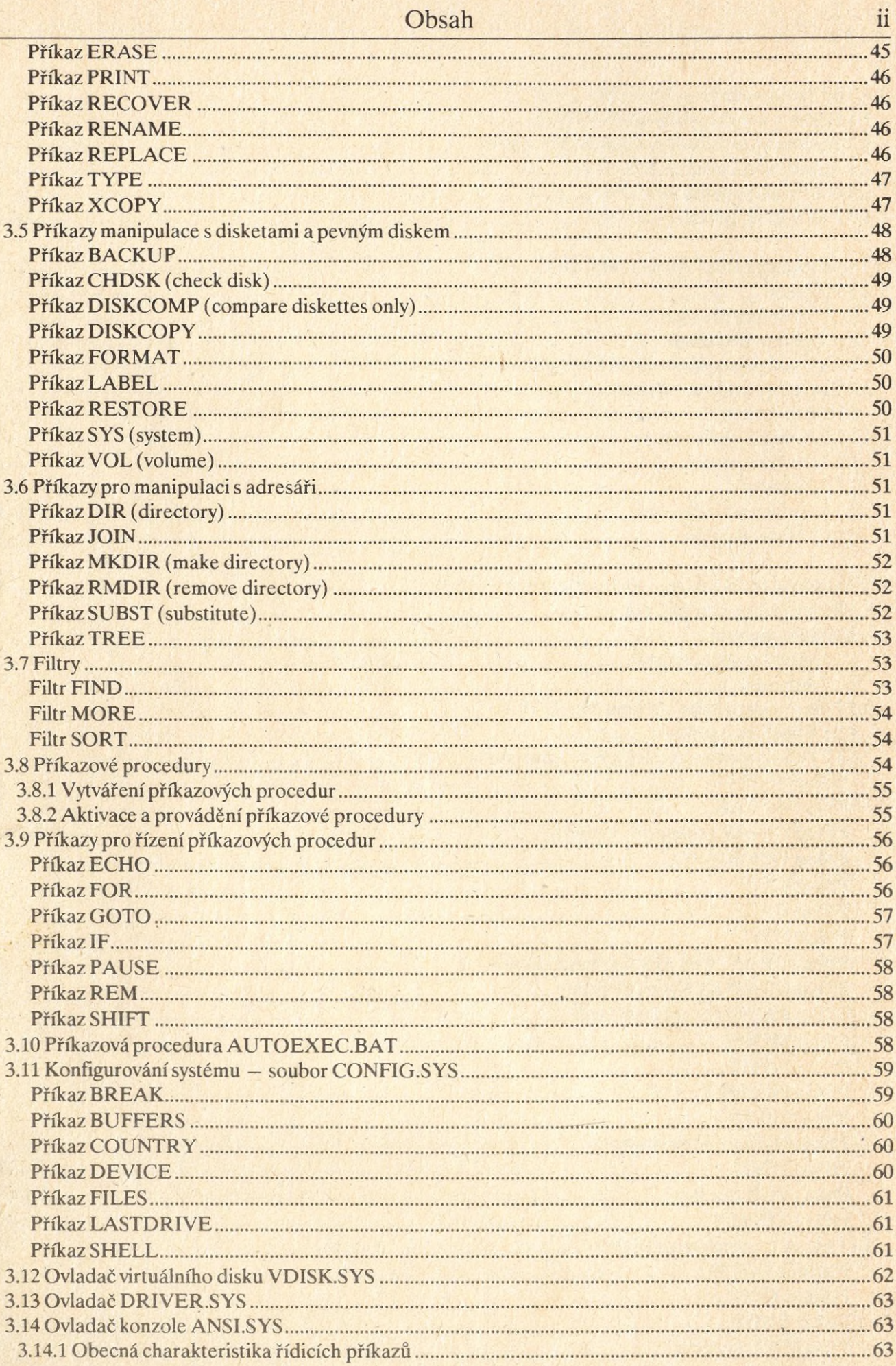

 $\overline{\textbf{ii}}$ 

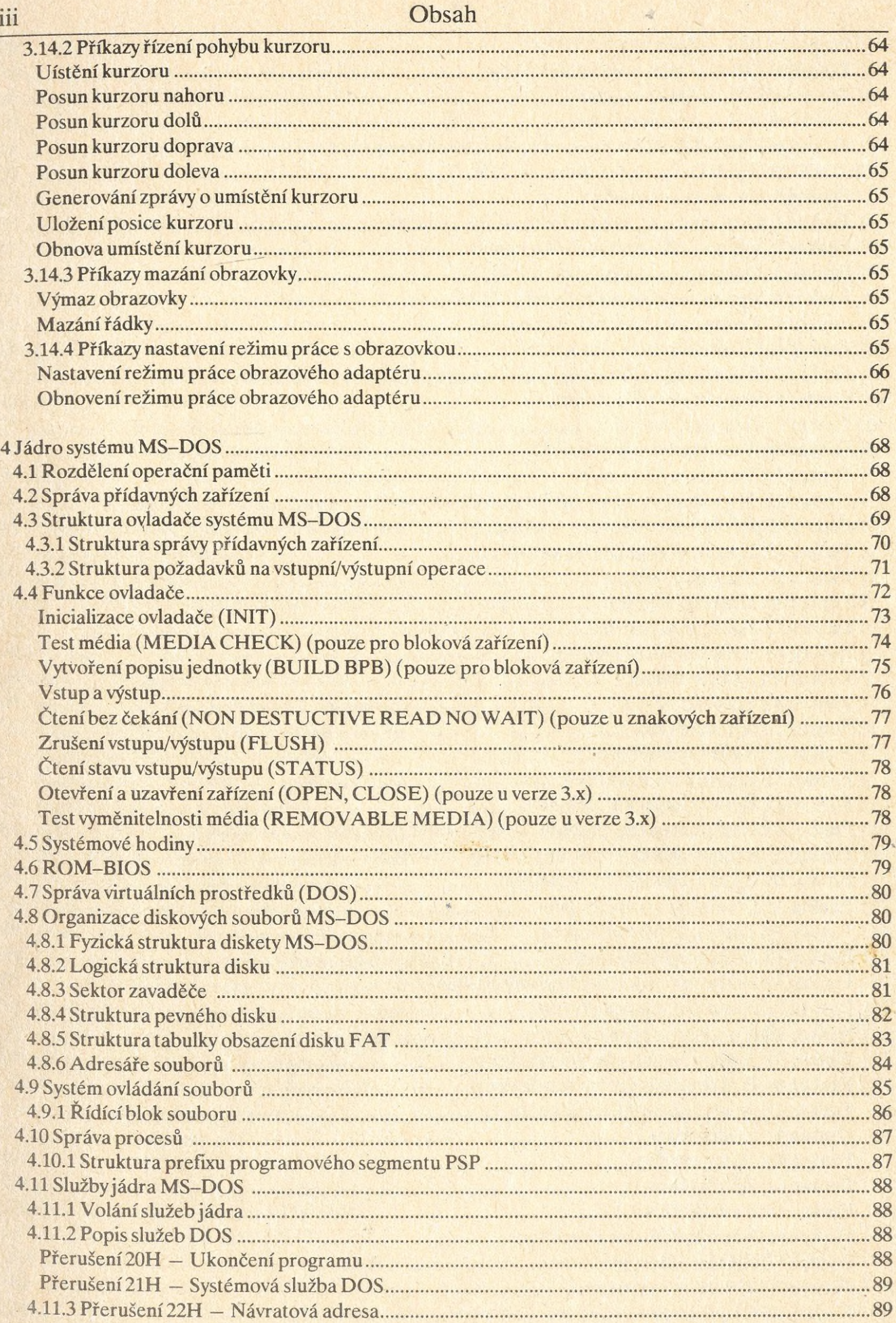

## $344$

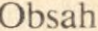

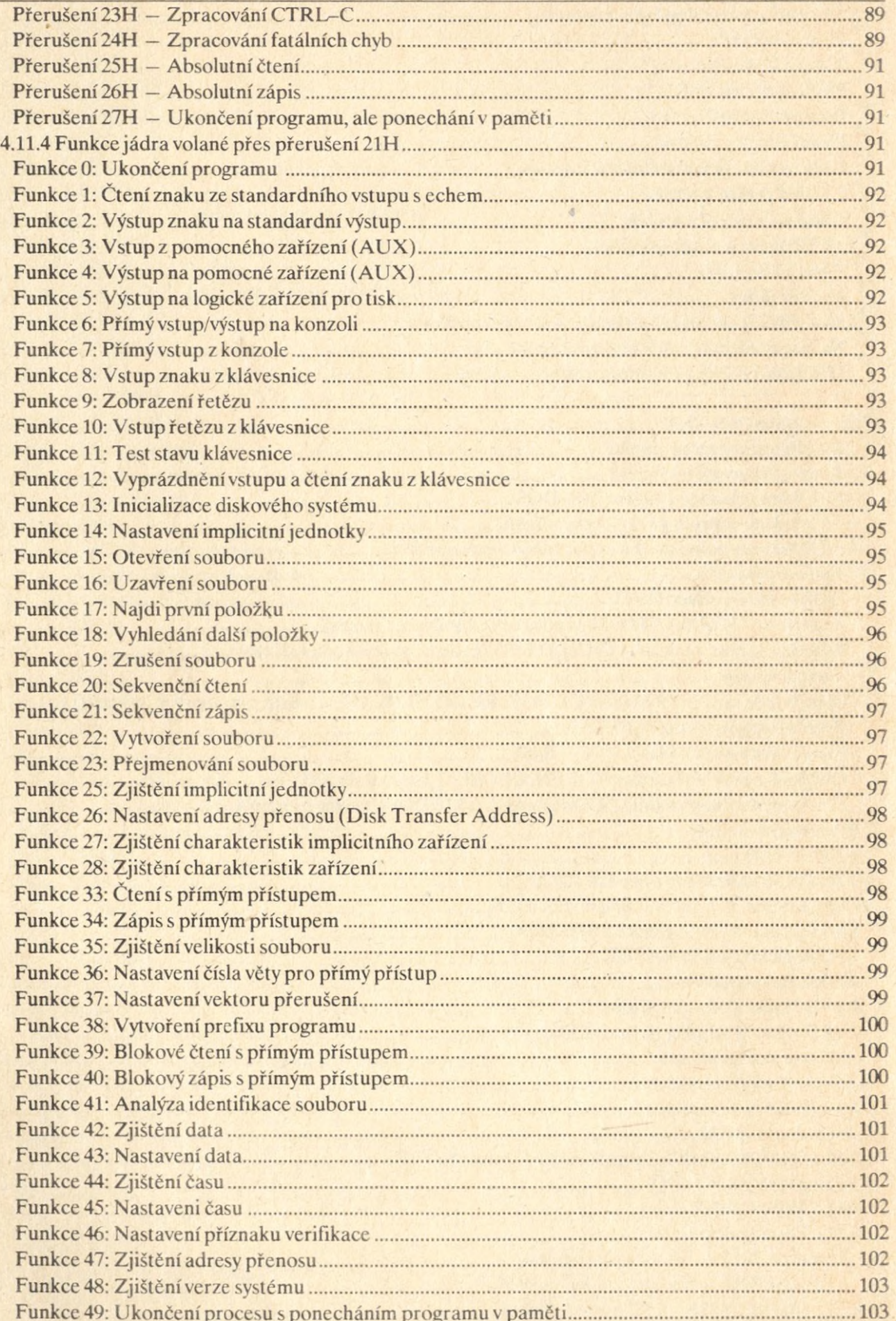

iv

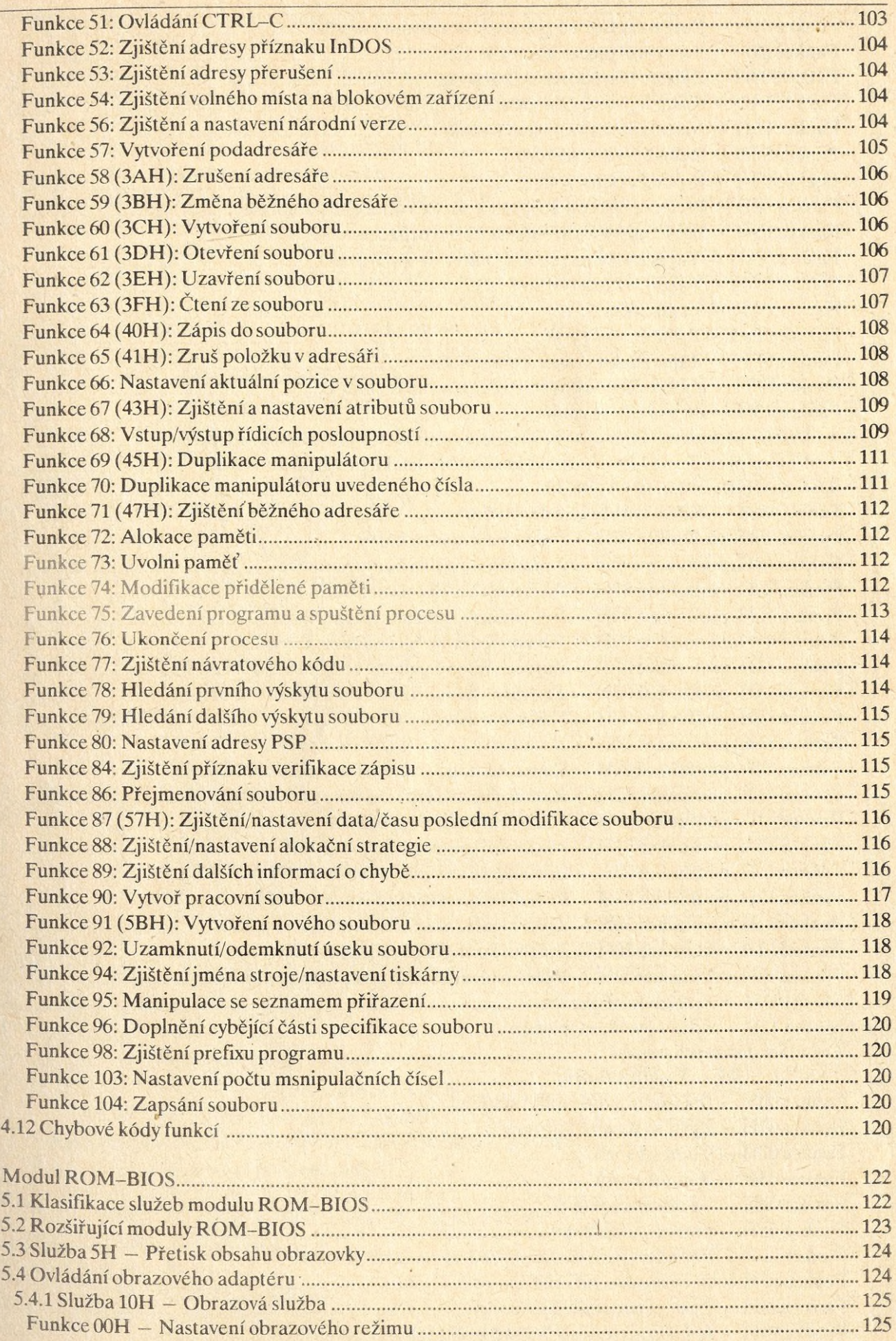

5

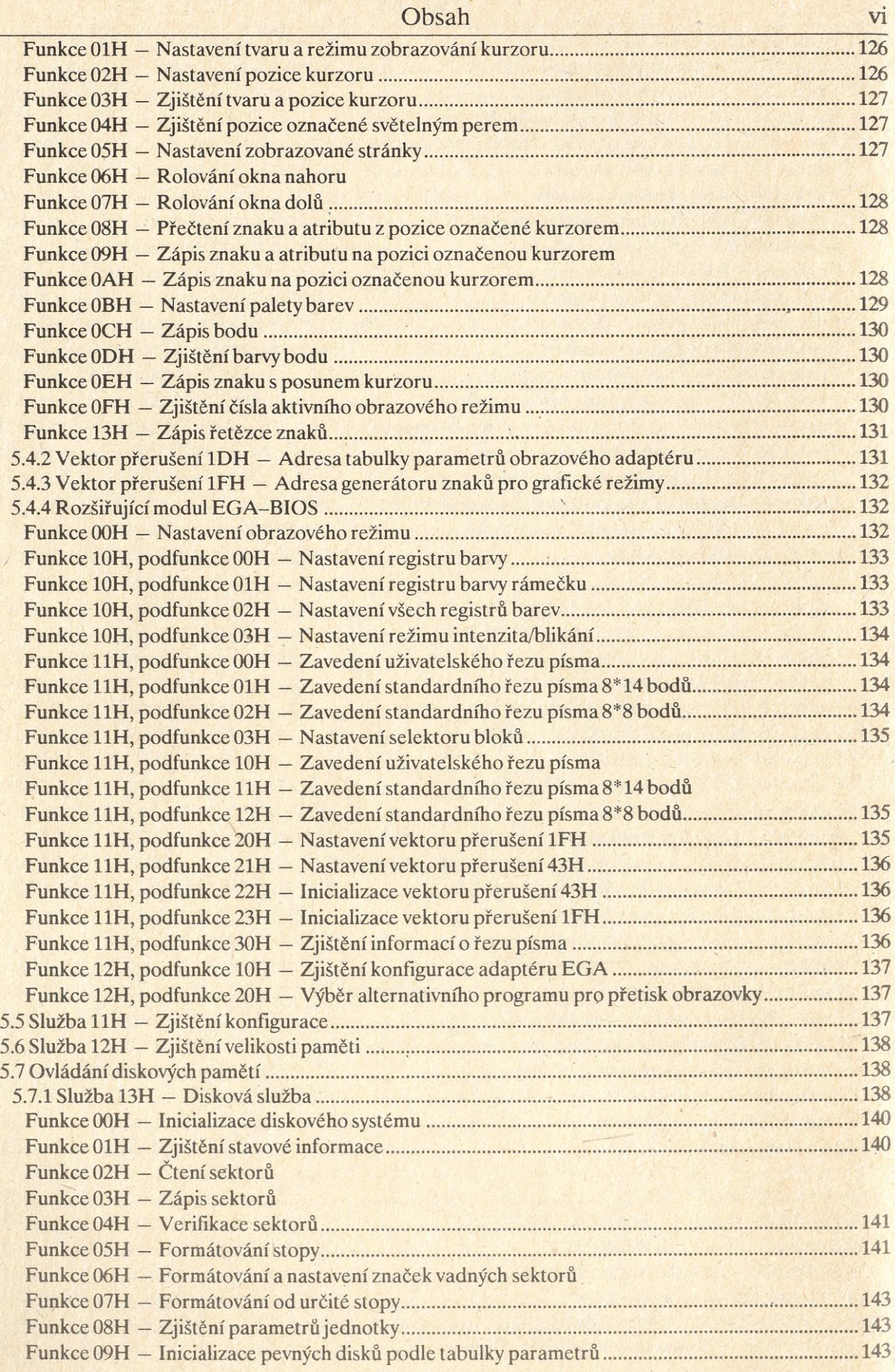

 $\beta$ 

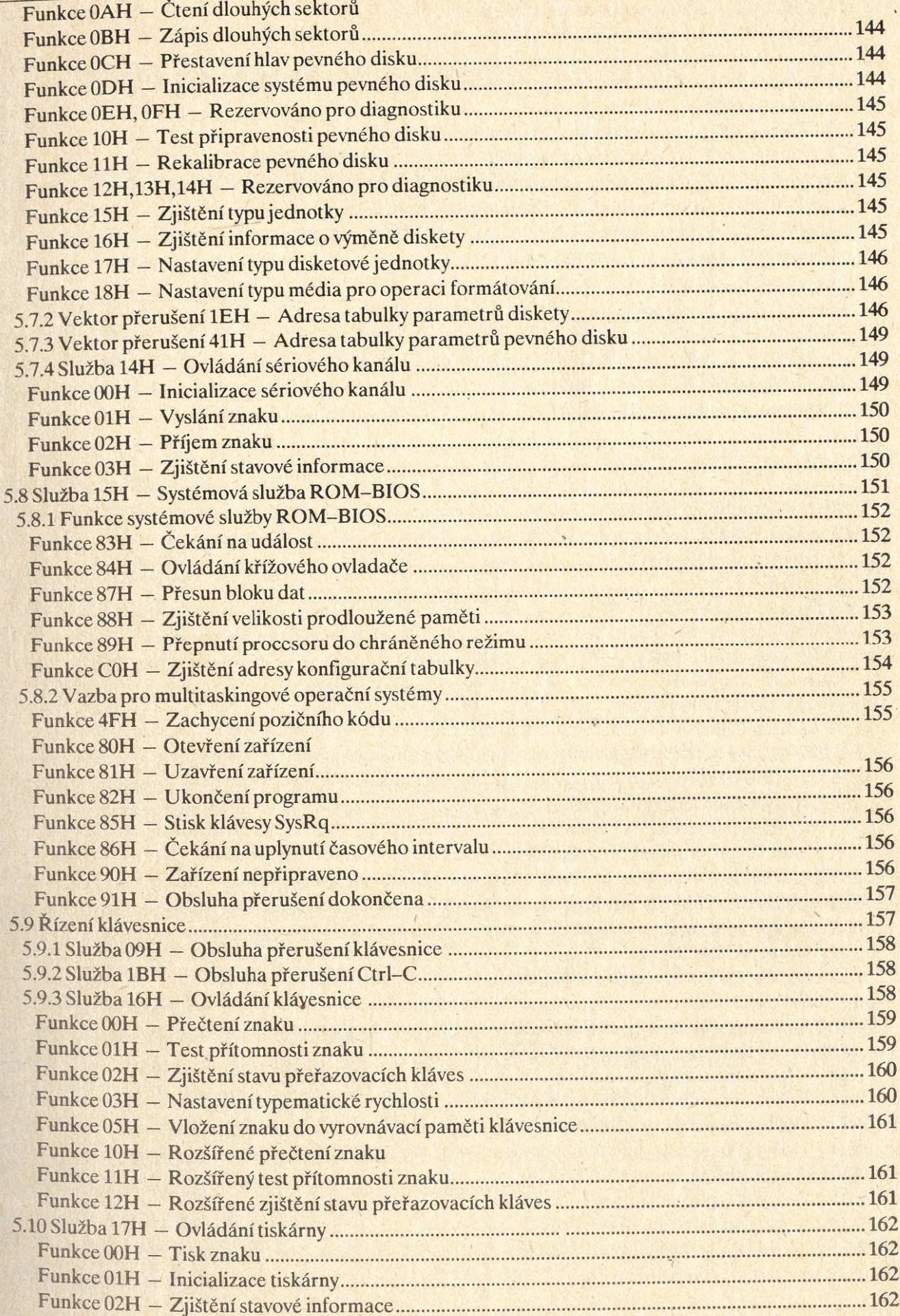

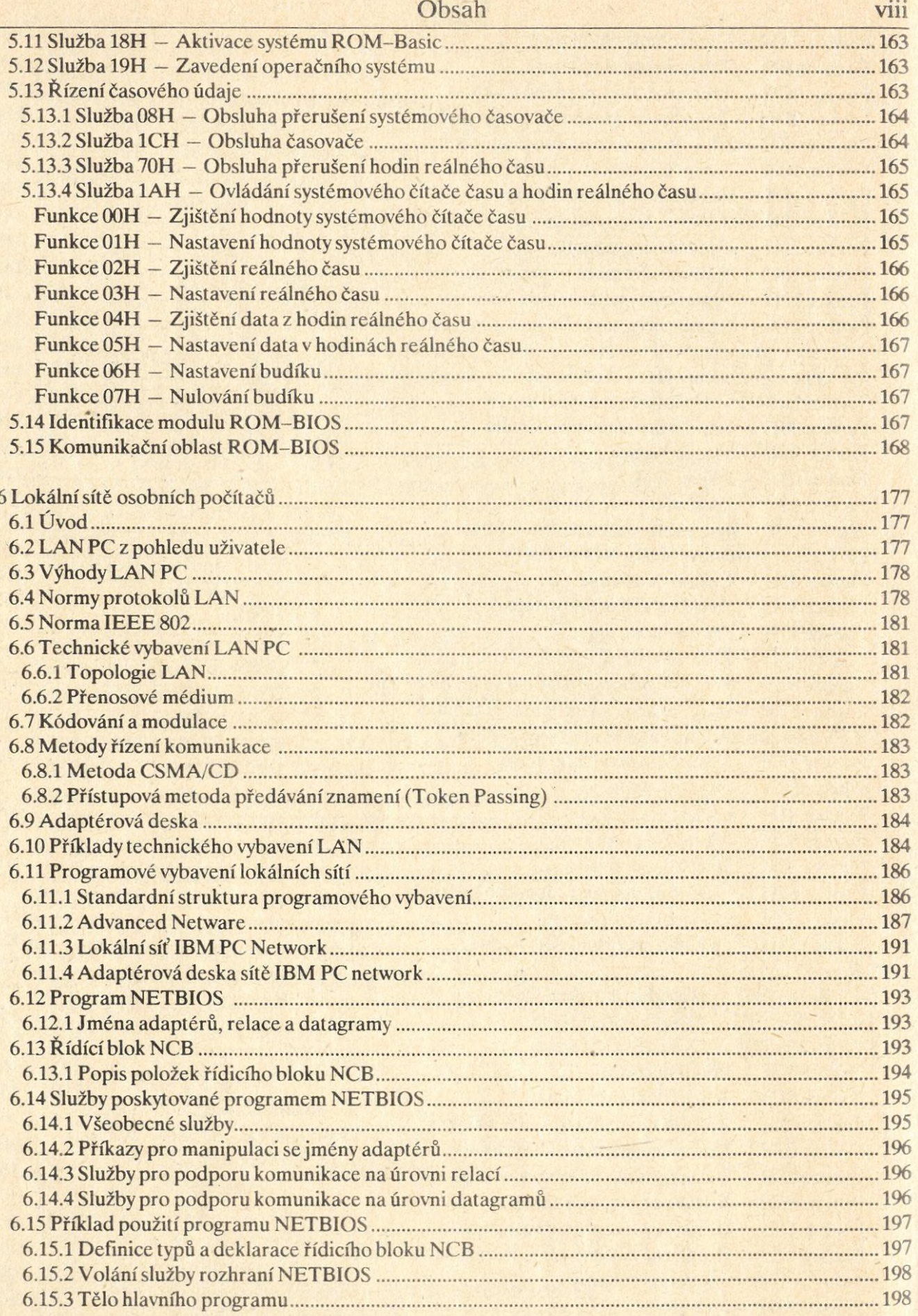